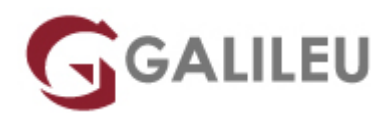

# Implementing Cisco Enterprise Wireless Networks (ENWLSI)

Cisco

Live Training ( também disponível em presencial )

- **Localidade:** Porto
- **Data:** 19 Dec 2022
- **Preço:** 3195 € ( Os valores apresentados não incluem IVA. Oferta de IVA a particulares e estudantes. )
- **Horário:** Laboral das das 9h00 às 17h00
- **Nível:** Avançado
- **Duração:** 35h

### Sobre o curso

The **Implementing Cisco Enterprise Wireless Networks (ENWLSI)** course gives you the knowledge and skills needed to secure wireless network infrastructure and troubleshoot any related issues. You'll learn how to implement and secure a wireless network infrastructure and use Cisco Identity Service Engine (ISE), Cisco Prime Infrastructure (PI), and Cisco Connect Mobile Experience to monitor and troubleshoot network issues.

The course provides hands-on labs to reinforce concepts including deploying Cisco Prime Infrastructure Release 3.5, Cisco Catalyst® 9800 Wireless Controller Release, Cisco IOS XE Gibraltar 16.10, Cisco Digital Network Architecture (Cisco DNA™) Center Release 1.2.8, Cisco Connected Mobile Experiences (CMX) Release 10.5, Cisco Mobility Services Engine (MSE) Release 8.0 features, and Cisco ISE Release 2.4.

This course also helps you prepare to take the Implementing Cisco Enterprise Wireless Networks (300- 430 ENWLSI) exam, which is part of the new CCNP® Enterprise certification and the Cisco Certified Specialist – Enterprise Wireless Implementation certification.

This course will help you:

- Implement and secure a Cisco wireless network infrastructure
- Use Cisco Identity Services Engine, Cisco Prime Infrastructure, and Cisco Connect Mobile Experience to monitor and troubleshoot network issues
- Validate your knowledge and prepare to take the Implementing Cisco Enterprise Wireless Networks (300-430 ENWLSI) exam

After taking this course, you should be able to:

- Implement network settings to provide a secure wireless network infrastructure
- Troubleshoot security issues as they relate to the wireless network infrastructure
- Implement a secure wireless client and troubleshoot wireless client connectivity issues
- Implement and troubleshoot QoS in wireless networks
- Implement and troubleshoot advanced capabilities in wireless network services

### **Destinatários**

Individuals needing to understand how to implement, secure and troubleshoot a Cisco Enterprise Wireless Network:

- Wireless network engineers
- Sales engineers
- Network designers

## Pré-requisitos

Before taking this course, you should have:

- General knowledge of networks
- General knowledge of wireless networks
- Routing and switching knowledge

The following Cisco courses can help you gain the knowledge you need to prepare for this course:

- Implementing and Operating Cisco Enterprise Network Core Technologies (ENCOR)
- Understanding Cisco Wireless Foundations (WLFNDU)

## Metodologia

Instructor-led training: 5 days with hands-on lab practice.

## Programa

- Securing and Troubleshooting the Wireless Network Infrastructure
- Implementing and Troubleshooting Secure Client Connectivity
- Implementing and Troubleshooting QoS in Wireless Networks
- Implementing and Troubleshooting Advanced Wireless Network Services

#### **Securing and Troubleshooting the Wireless Network Infrastructure**

- Implement Secure Access to the WLCs and Access Points
- Configure the Network for Access Point 802.1X Authentication
- Use Cisco DNA Center for Controller and AP Auto Install
- Implement Cisco Prime Infrastructure
- Define Network Troubleshooting Techniques
- Troubleshoot Access Point Join Issues
- Monitor the Wireless Network

#### **Implementing and Troubleshooting Secure Client Connectivity**

- Configure the Cisco WLC for Wireless Client 802.1x Authentication
- Configure the Wireless Client for 802.1X Authentication
- Configure a Wireless LAN for FlexConnect
- Implement Guest Services in the Wireless Network
- Configure the Cisco WLC for Centralized Web Authentication
- Configure Central Web Authentication on Cisco ISE
- Implement BYOD
- Implement Location-Aware Guest Services
- Troubleshoot Client Connectivity
- Describe Issues that Affect Client Performance
- Monitor Wireless Clients

#### **Implementing and Troubleshooting QoS in Wireless Networks**

- Implement QoS in the Wireless Network
- Configure the Cisco WLC to Support Voice Traffic
- Optimize Wireless Utilization on the Cisco WLC
- Implement Cisco AVC in the Wireless Network
- Implement Multicast Services
- Implement mDNS Service
- Implement Cisco Media Stream
- Troubleshoot QoS Issues in the Wireless Network
- Troublehoot mDNS Issues

• Troubleshoot Media Stream Issues

#### **Implementing and Troubleshooting Advanced Wireless Network Services**

- Implement Base Location Services on Cisco Prime Infrastructure
- Implement Hyperlocation in the Wireless Network
- Implement Detect and Locate Services on Cisco CMX
- Implement Analytics on Cisco CMX
- Implement Presence Services on Cisco CMX
- Monitor and Locate Rogue Devices with Cisco Prime Infrastructure and Cisco CMX
- Monitor and Detect Wireless Clients with Cisco CMX and Cisco DNA Center
- Run Analytics on Wireless Clients
- Troubleshoot Location Accuracy with Cisco Hyperlocation
- Monitor and Manage RF Interferers on the Cisco WLC
- Monitor and Manager RF Interferers on Cisco Prime Infrastructure and Cisco CMX

#### **Labs**

- Lab Familiarization (Base Learning Lab)
- Configure Secure Management Access for WLCs and APs
- Add Network Devices and External Resources to Cisco Prime Infrastructure
- Capture a Successful AP Authentication
- Implement AAA Services for Central Mode WLANs
- Implement AAA Services for FlexConnect Mode WLANs
- Configure Guest Services in the Wireless Network
- Configure BYOD in the Wireless Network
- Capture a Successful Client Authentications
- Configure QoS in the Wireless Network for Voice and Video Services
- Configure Cisco AVC in the Wireless Network
- Capture Successful QoS Traffic Marking in the Wireless Network
- Configure Detect and Locate Services on the Cisco CMX
- Identify Wireless Clients and Security Threats